# Keyboard Basics

#### How To Use A Mouse, Sign In To Learn My Way and BBC Clicky Mouse.

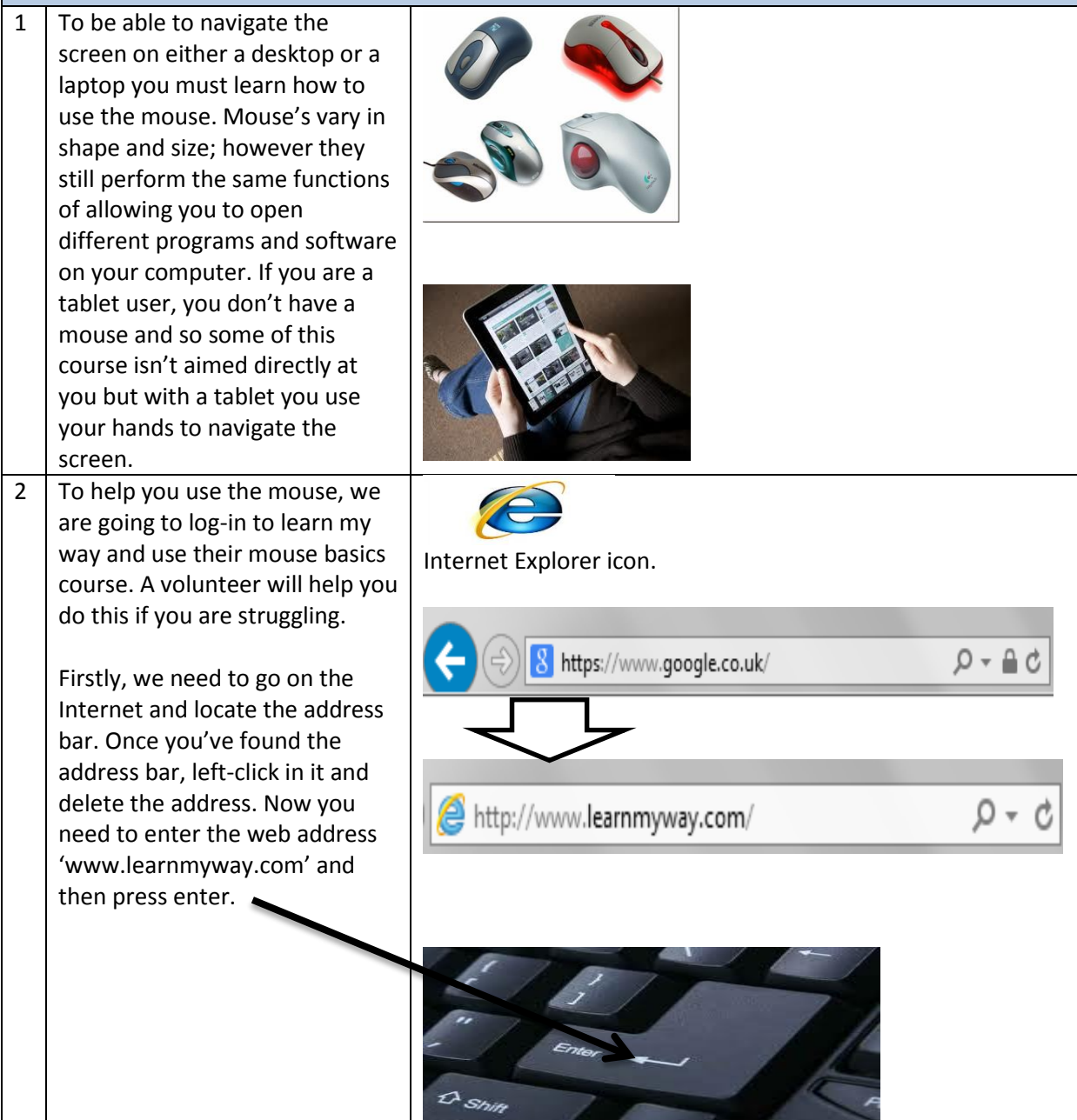

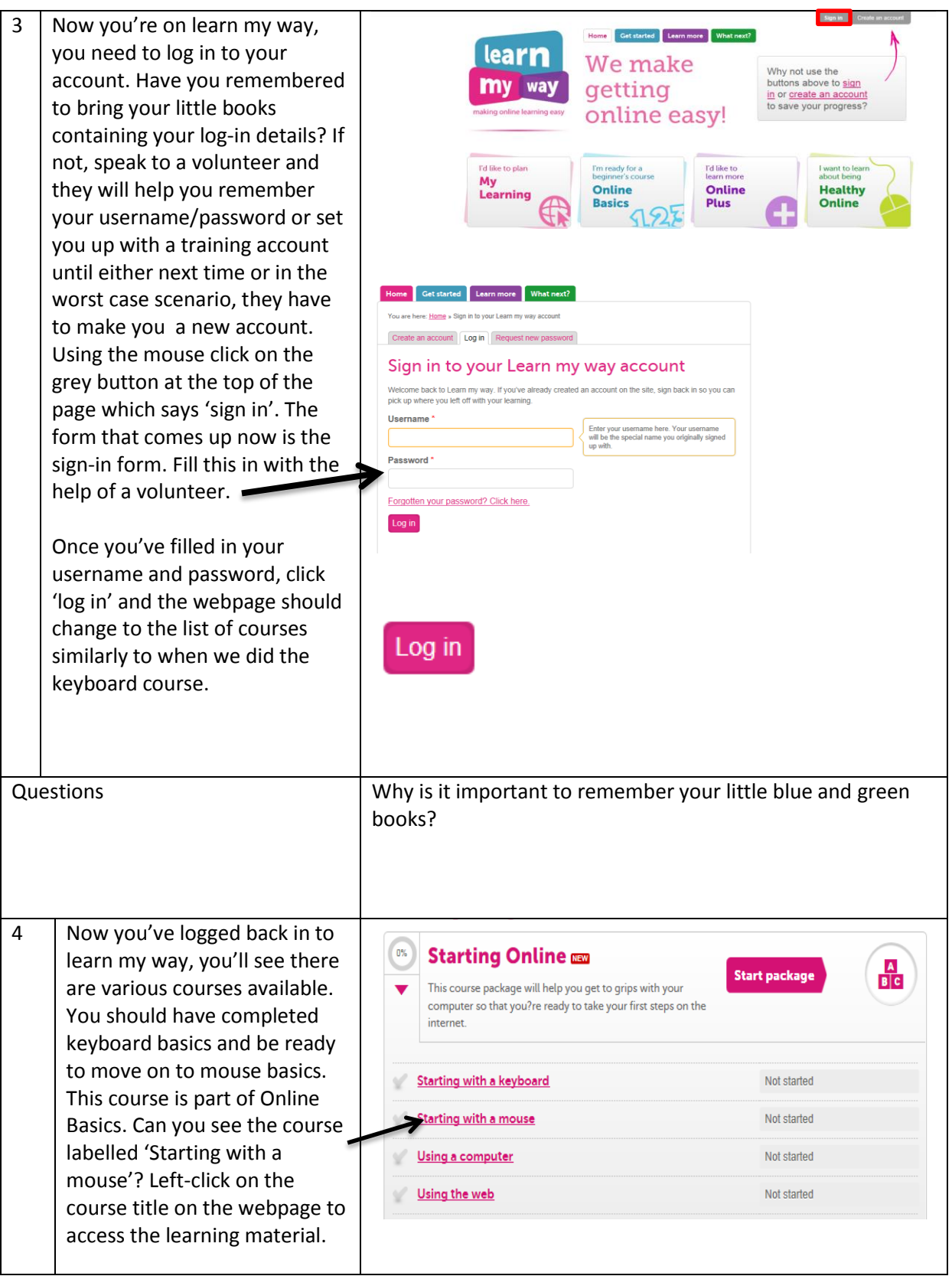

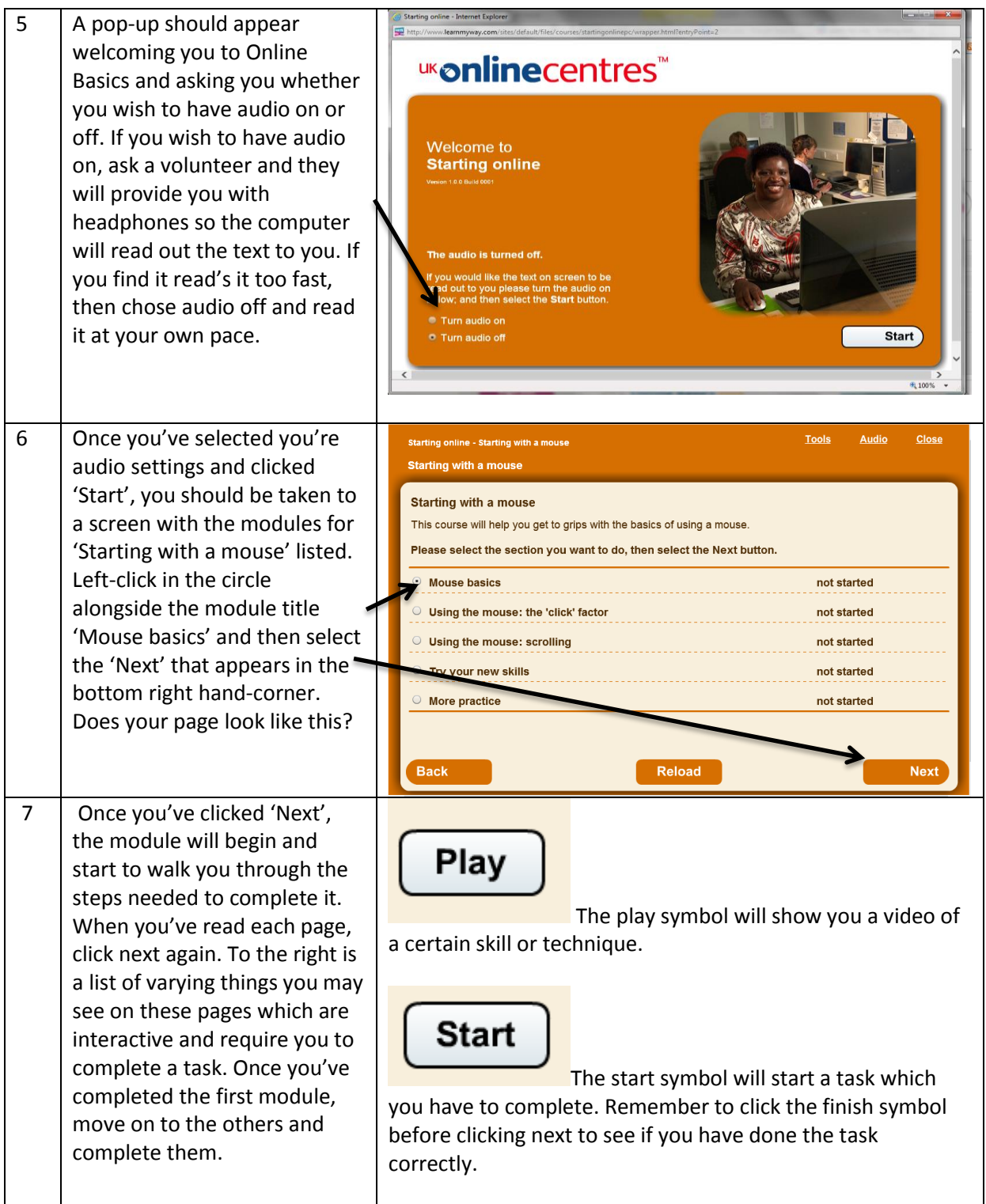

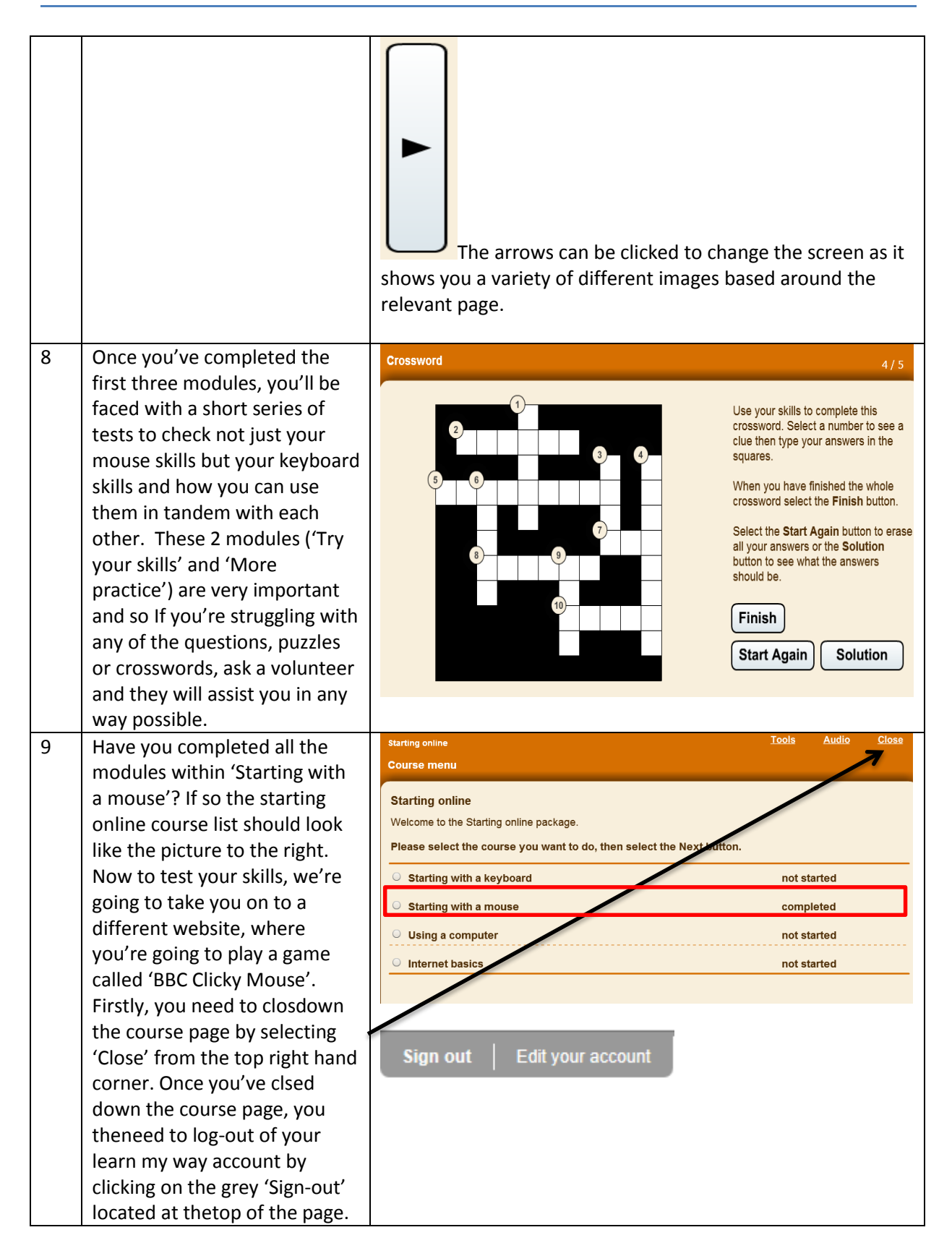

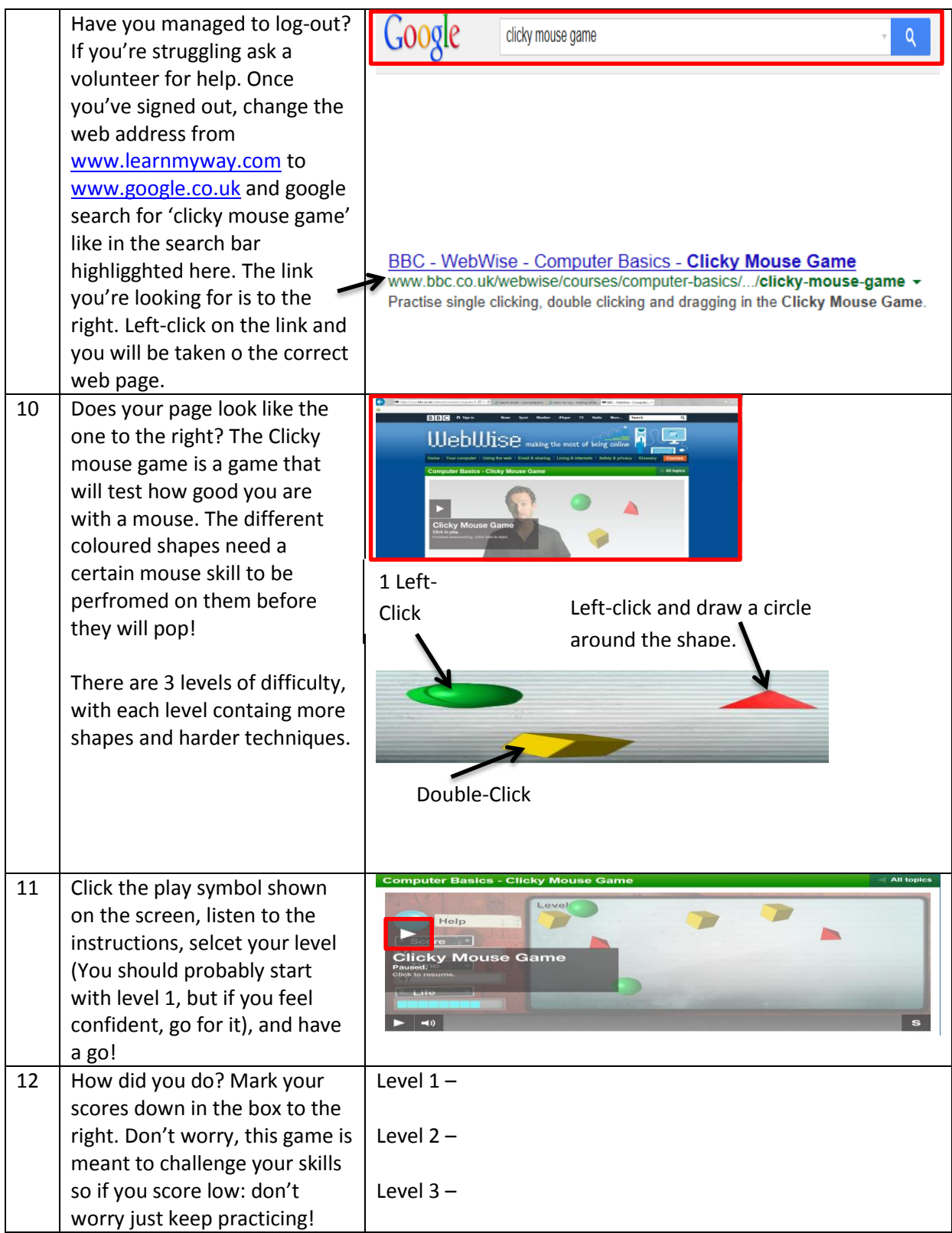

#### **HOMEWORK**

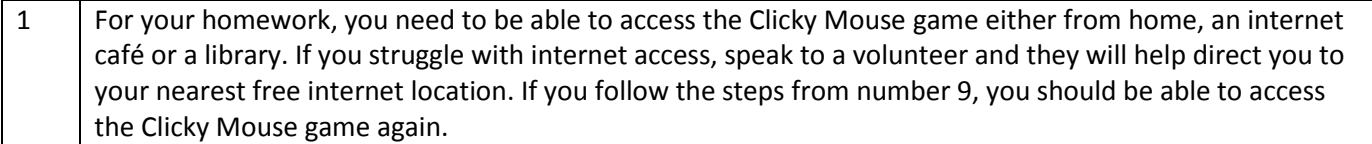

Notes: